## AutoCAD

AutoCAD

- 13 ISBN 9787302149354
- 10 ISBN 7302149356

出版时间:2007-4

页数:415

版权说明:本站所提供下载的PDF图书仅提供预览和简介以及在线试读,请支持正版图书。

## www.tushu000.com

AutoCAD

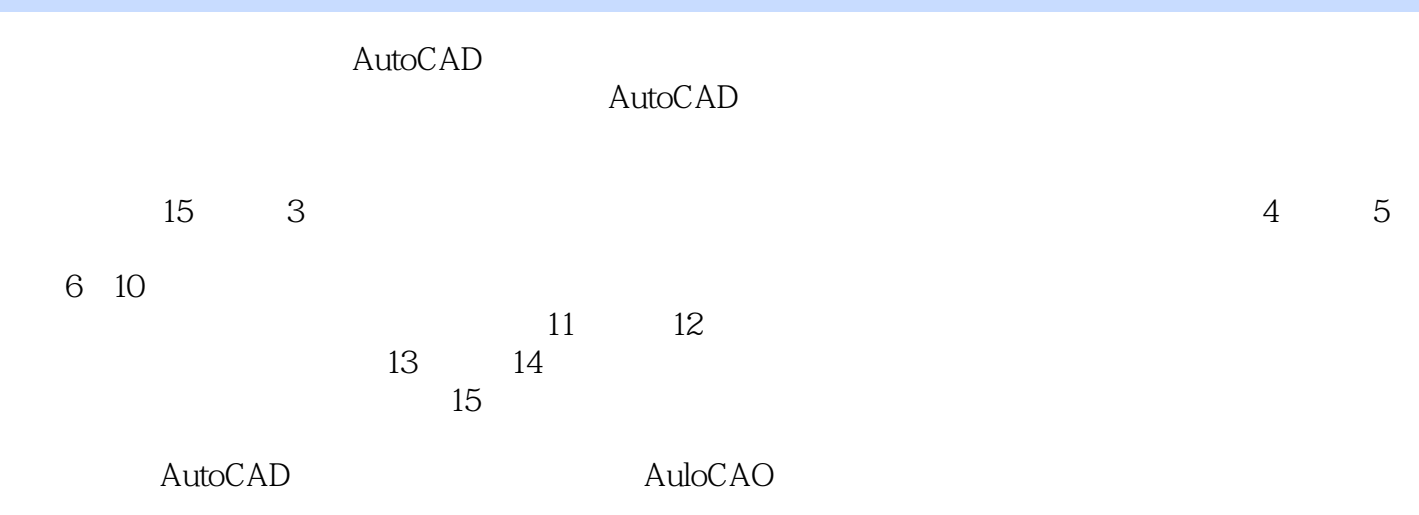

## AutoCAD

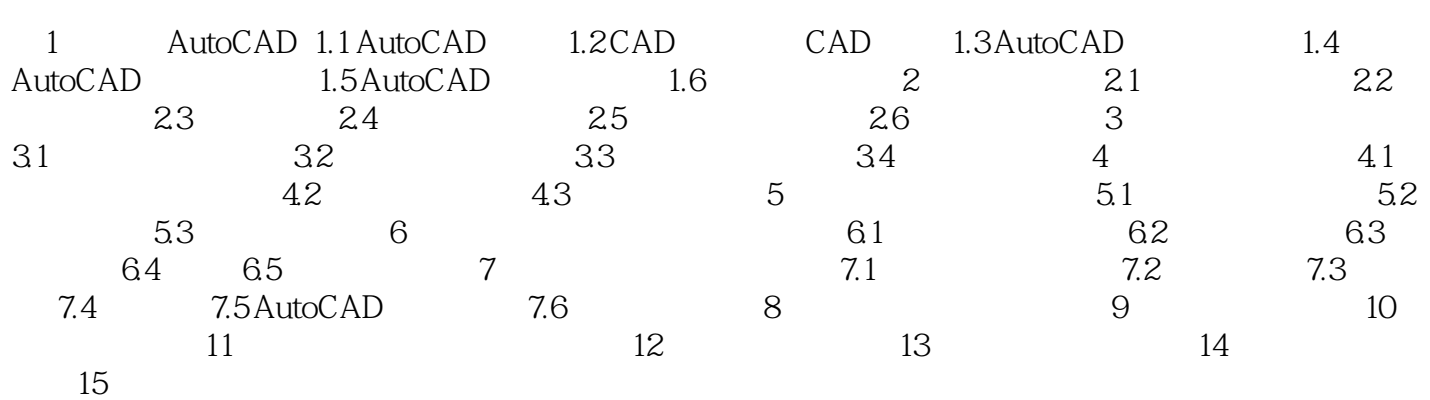

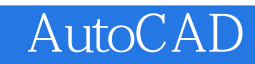

本站所提供下载的PDF图书仅提供预览和简介,请支持正版图书。

:www.tushu000.com